# **Backlog Courrier - Anomalie #11464**

# **Impossible d'accéder à l'arborescence**

02/08/2019 12:14 - Henri QUENEAU

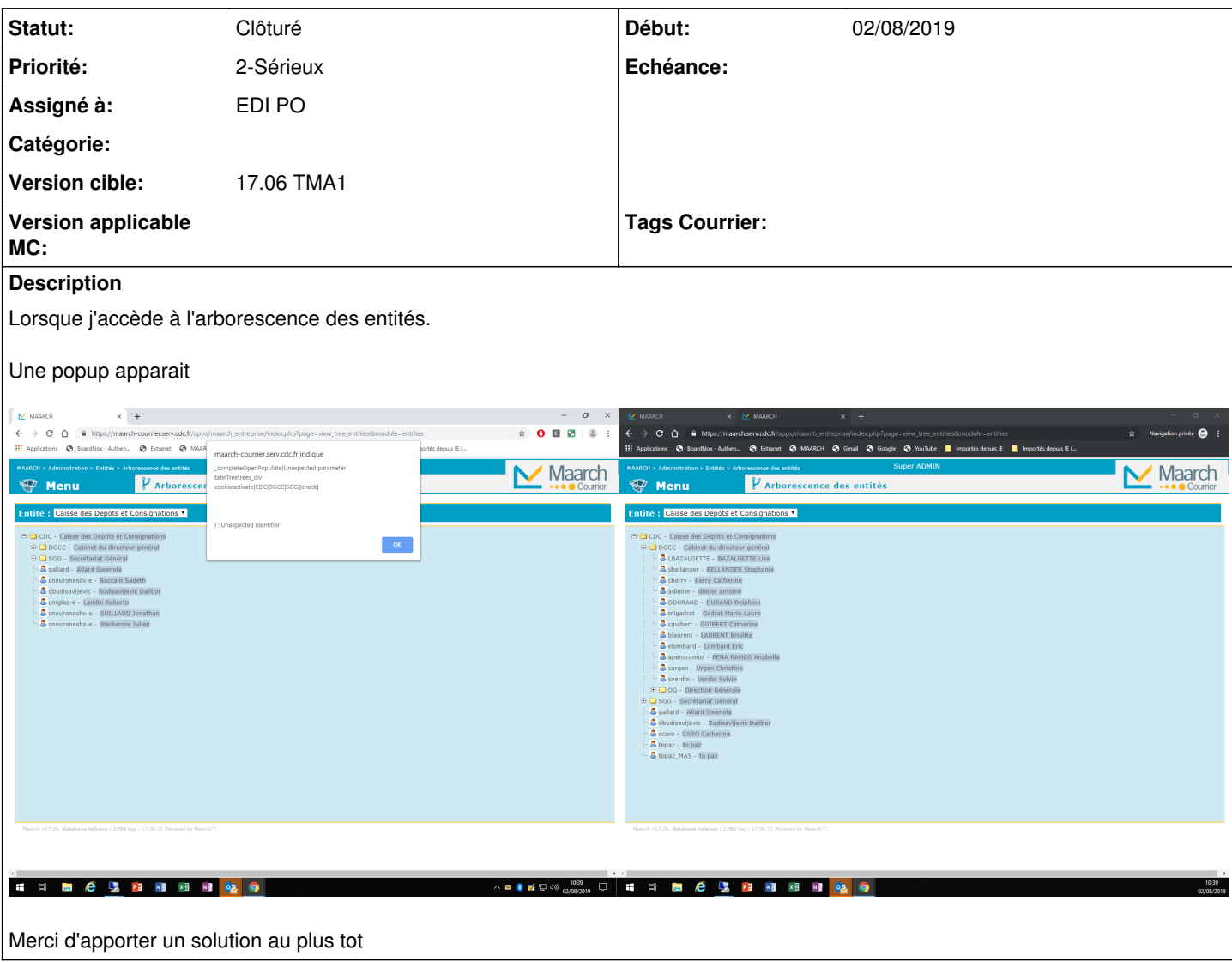

#### **Historique**

## **#1 - 02/08/2019 15:21 - Emmanuel DILLARD**

*- Statut changé de A traiter à R&D - A étudier*

### **#3 - 06/08/2019 09:48 - Emmanuel DILLARD**

- *Statut changé de R&D A étudier à 17*
- *Assigné à mis à Henri QUENEAU*

Non reproductible en 17.06.18 sur nos instances. Le code a été totalement réécrit en version 18.04 (V2) c'est pourquoi une montée de version (devrait) corriger le problème.

Afin de poursuivre l'analyse éventuelle, une copie de la base de donnée serait utile à ce stade ou une copie de la configuration (xml) client.

#### **#6 - 10/12/2019 10:35 - Florian AZIZIAN**

dans le fichier apps/maarch\_entreprise/phpids\_control.php, il faut que tu rajoutes un unset après la ligne 36 je ne sais pas quelle valeur il faut unset pcq je ne la voit pas dans la copie d'écran

mais ca sera quelque chose comme ça : unset(\$request['COOKIE']['maarchCourrierAuth']);

# **#8 - 27/02/2020 10:20 - Henri QUENEAU**

*- Assigné à changé de Henri QUENEAU à EDI PO*

### **#10 - 01/09/2020 12:48 - Emmanuel DILLARD**

*- Statut changé de 17 à Clôturé*

### **#11 - 09/06/2021 11:25 - Emmanuel DILLARD**

*- Projet changé de Backlog à Backlog Courrier*

*- Version cible changé de Courrier 17.06 (TMA) à 17.06 TMA1*

**Fichiers**

bug.png 165 ko 02/08/2019 Henri QUENEAU